## **FAQ**

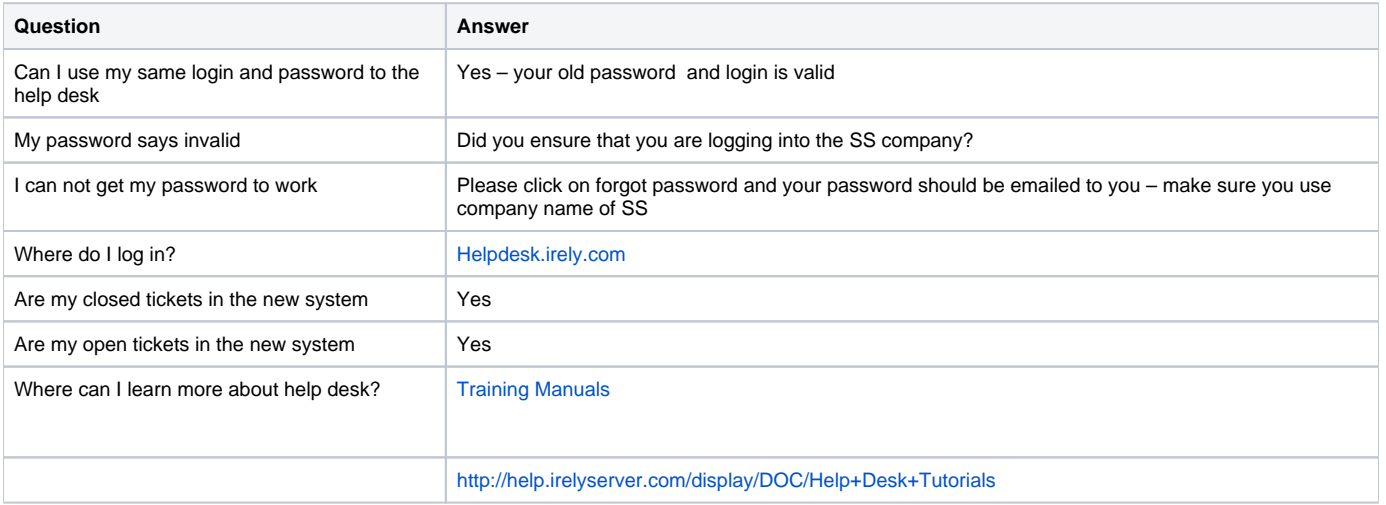